UTAH DEPARTMENT OF TRANSPORTATION

# STATEWIDE TRANSPORTATION IMPROVEMENT PROGRAM

1997 - 2001

and the company of the

 $\sim 10^7$ 

 $\mathcal{L}^{\text{max}}_{\text{max}}$ 

# **DRAFT COPY FOR PUBLIC COMMENT**

**JULY 3, 1996** 

## <span id="page-1-0"></span>**TABLE OF CONTENTS**

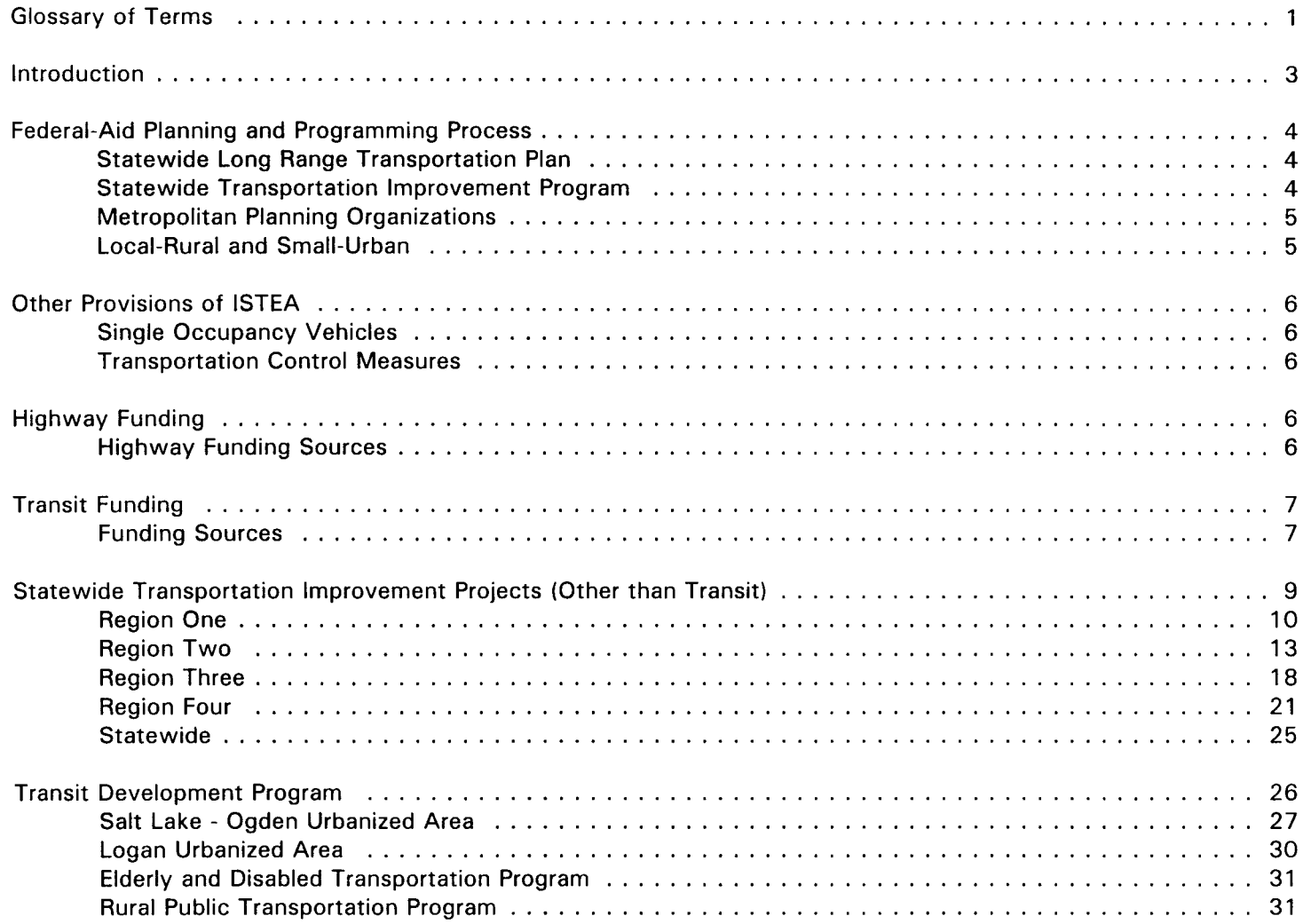

## <span id="page-2-0"></span>**GLOSSARY OF TERMS**

**Advance Construction (AC) - a plan** whereby the State, Cities or Counties may utilize their own funds to temporarily fund Federal-aid projects when federal fund apportionment for a fiscal year has been expended. Funding is then converted to federalaid when new apportionment is received at the beginning of a new fiscal vear.

**Association of Counties - an** association of officials from the 29 counties of Utah organized to consider, promote, and protect issues peculiar to county government. 15 members of the Association are selected to represent the counties as members of the Joint Highway Committee.

### **Associations of Government -**

Regional planning districts comprised of a combination of county and municipal governments.

**Federal Highway Administration** (FHWA) - a Division of the United **States Department of Transportation** responsible for

administration of federal-aid highway programs throughout the country.

**Federal Transit Administration (FTA) -**

a Division of the United States Department of Transportation responsible for administration of mass transit programs.

**Intermodal Surface Transportation** Efficiency Act Of 1991 (ISTEA) - An Act of Congress passed in 1991 providing funding authorizations for highways, highway safety, and mass transportation for a six year period for fiscal years 1992 through 1997. As 1997 is the last year of federal funding under ISTEA, UDOT must assume that funding will be maintained at consistent levels for the 1998 and 1999 program years.

Joint Highway Committee (JHC) a committee composed of 15 members from the Association of Counties and 15 members from the League of **Cities and Towns. Develops** recommendations for the Local Government projects in the Non-Urban, Small Urban, and Bridge Replacement programs of the STIP.

**League of Cities and Towns** represents 228 incorporated Utah municipalities in such matters as

legislation, publications, networking, general legal matters, etc. 15 members serve on the Joint Highway Committee.

Metropolitan Area - An area including the existing urbanized area plus any contiguous area expected to become urbanized in the 20 year forecast period. The Metropolitan Area must include all areas of non-attainment for ozone and carbon monoxide pollutants.

**Metropolitan Planning Organization** 

(M.P.O.) - designated by the Governor under the provisions of the 1973 Federal-aid Highway Act. This organization shares responsibility with the State for developing long and short range transportation plans and programs. It provides a forum for discussion and consensus on issues which transcend jurisdictional boundaries.

**Reference Number - As shown in the** project listings is a reference for discussion purposes and is the project reference plotted on the location maps.

State Implementation Plan (SIP) - a plan which shows how the State will meet air quality standards as required by the 1977 Clean Air Act Amendments. Included are traffic control measures to reduce the emissions from automobiles, a major contributor to carbon monoxide and photochemical oxidant pollution.

### **Statewide Long Range Transportation**

Plan - a 20 year prioritized listing of statewide transportation needs as identified by Utah Department of Transportation planning staff, Metropolitan Planning Organizations, local officials, and the general public. The plan is fiscally restrained to forecasted revenues.

### **Statewide Transportation**

Improvement Program (STIP) - A fiveyear program of highway and transit projects. The STIP must contain all projects in the State proposed for funding with Title 23 or Federal Transit Act funds, and must be consistent with the Statewide Long Range Transportation Plan. The Improvement Program is divided into two parts. The first is a three year element wherein projects are designated to be advertised for construction within a specified fiscal vear. The second element consists of approximately two years of projects

designated as Concept Development (CD). Projects in this element of the STIP are not generally authorized for Federal Funding. CD projects are authorized for development of concept and cost only and are funded for this activity using State funds.

### **Transportation Control Measures**

(TCM) - measures which can improve air quality through a reduction in travel or through a reduction in vehicle emission rates by improved traffic flow. Examples include ridesharing programs, transit service and signal coordination.

### **Transportation Improvement Program** (TIP) - a five year capital

improvements program of highway and transit projects for an urbanized area. The program is developed by the M.P.O. designated for the area by the Governor. The program includes projects to increase efficiency of the existing transportation network as well as capital intensive alternatives prescribed in the Long Range **Transportation Plan.** 

Urban Area - a city or group of cities with population in excess of 5,000. Boundaries are determined by local elected officials, but may not be less than urban area boundaries as defined by the U.S. Bureau of the Census. There are twelve urban areas in Utah.

Urbanized Area - a city or group of cities with population in excess of 50.000. Boundaries are determined by local elected officials, but may not be less than urbanized area boundaries as defined by the U.S. Bureau of the Census. There are four urbanized areas in Utah -- Salt Lake. Ogden, Provo, and Logan.

### **Utah Transportation Commission -**

Currently a five member commission whose members are appointed by the Governor with advice and consent of the Senate. Four of the members are selected to represent specific areas of the State, and one member represents the State at large. Action by the 1996 Legislature provides for the expansion of the Commission to seven members effective July 1. 1996. Duties of the commission are to determine priorities and funding. location and establishment of state highways and airports, hold public meetings and provide for public involvement in transportation matters, make rules on behalf of UDOT, and advise the Department in statewide transportation policy.

# **Statewide Transportation Improvement Program** 1997 - 2001

## **INTRODUCTION**

The Utah Department of **Transportation's Statewide Transportation Improvement Program** (STIP) is a five-year program of highway and transit projects for the State of Utah. It is a compilation of projects utilizing various federal and state funding programs; and, includes highway projects on the state, city, and county highway systems, as well as projects in the National Parks, National Forests, and Indian Reservations.

The Statewide Transportation Improvement Program is developed through a cooperative process between the Utah Department of **Transportation, Metropolitan Planning** Organizations, Federal, City, and County Governments. The program is designed to implement the Long Range Highway Plan, Transit Plans, short range needs, and provide for the preservation of the existing transportation systems within the State.

In addition to the Statewide Transportation Improvement Program, Federal law requires Transportation Improvement Programs (TIP) for all metropolitan areas exceeding 50,000 population. TIP's are developed by **Metropolitan Planning Organizations** designated by the Governor. In Utah, the planning organizations are the **Wasatch Front Regional Council** (WFRC) for the Salt Lake and Ogden urbanized areas, the Mountainlands Association of Governments (MAG) for the Provo-Orem urbanized area, and the Cache Metropolitan Planning Organization (CMPO) for the Logan Metropolitan Area.

Projects developed by the M.P.O.'s for their respective TIP's are also included in the STIP. Exceptions are projects wholly funded by cities and counties within the metropolitan areas. It is the expressed intent of the Utah Statewide Transportation Improvement Program to include, by reference, all complete and approved **Transportation Improvement Programs** from the Metropolitan Planning Organizations.

The federal highway and transit bill, the Intermodal Surface Transportation Efficiency Act of 1991 (ISTEA) requires that the STIP and all TIP's be made reasonably available for public

review and comment. Comments from citizens have been solicited by public notice and articles in Utah's major newspapers. In addition, copies of the proposed draft SHIP were mailed to specific individuals, groups, or organizations known to have interest in Utah's transportation system. These included Legislators, Associations of Government. Metropolitan Planning Organizations, Utah Travel Council, Contractor's Organizations, Indian Tribes, and others.

Comments must be in written form and received by the Department of Transportation by July 31, 1996. Comments should be addressed to **SHIP Comments, Office of Community Relations, Utah** Department of Transportation, 4501 South 2700 West, Salt Lake City, Utah, 84119-5998.

Comments received will be given appropriate consideration by the Transportation Commission as part of its deliberations in the final approval of the STIP.

## <span id="page-5-0"></span>**FEDERAL-AID TRANSPORTATION** PI ANNING AND PROGRAMMING **PROCESS**

## **Statewide Long Range Transportation Plan**

The Statewide Transportation Planning Process provides a coordinated, multi-modal plan for improvements and improvement strategies to the State's Transportation System for the next 20 years. The plan is financially constrained by year and includes sufficient financial information to determine which projects and strategies can be implemented using projected revenues. The plan also addresses projects that are needed, but are not scheduled to be constructed because funding will not be available under the projected funding levels.

ISTEA requires twenty-three specific factors be considered in the planning process.

The Statewide Transportation Planning process uses data collected from a series of management systems, corridor inventories, and other special programs, combined with public input to develop strategies

and projects to improve the transportation system.

Management Systems have been developed to provide data and strategies for input into the development of the Statewide **Transportation Plan. Those** management systems are:

- **Pavement Management**  $\bullet$
- **Bridge Management**  $\bullet$
- **Highway Safety**  $\bullet$
- **Traffic Congestion**  $\bullet$ Management

Corridor Inventories compile information on current roadway condition, right of way, pavement width, current and predicted traffic volumes, accident reports, and other significant information concerning the highway.

Public involvement is key to an effective planning process. Two major sources are used to provide early input into the process:

**Major Users Group** 

Coordination and cooperation of other transportation providers and major transportation users, such as industry, federal and state agencies,

and Indian Nations is sought at Maior Users Group meetings. The Group is comprised of individuals representing the Utah Travel Council, Indian Nations, major bus and trucking associations, bicycle and pedestrian interests, other state and local agencies, and other individuals.

**Public Meetings**  $\bullet$ 

Public meetings are the second source of public input. Meetings are held annually throughout the state with at least two meetings in each region. Topics discussed include the state highway system, local road systems, Statewide Transportation Plan, and review of the Statewide Transportation Improvement Program.

The Statewide Long Range Transportation Plan is subject to review, revision, and approval by the Utah Transportation Commission.

## **Statewide Transportation Improvement Program**

In the late 1980's the Utah **Transportation Commission adopted** its current "Preservation Strategy" which provides that the first priority of UDOT will be to preserve the roughly \$10,000,000,000 investment in our existing highway system. When projects are programmed each year, restoration and preservation of deteriorating pavements and bridges will receive the highest priority. New highways and increased capacity on existing routes must be programmed from remaining funds.

Preparation of a new STIP begins with a review and adjustment of the current program, based on the latest project costs and the most recent revenue forecasts. This information is disseminated to Regions for use in developing priorities for addition to the SHIP.

Each Region conducts a meeting of its **Roadway Management Committee** including the Transportation Commissioner for the area. At this meeting a review is made of information developed from public meetings, management systems, corridor inventories and members personal knowledge of the system. Region priorities are developed for projects to be added to the development of a new SHIP.

Annually, the Transportation Commission holds a Roadway **Preservation and Committed Programs** Workshop. At this workshop the

Commission reviews the current preservation strategy. Past levels of investment are compared to current pavement conditions and trends. This information, along with current funding projections, and recommendations from UDOT staff, is used to determine preservation funding for the next fiscal year. Other committed programs such as **Traffic Operations and Safety, Ports** of Entry, Rest Areas, Congestion Mitigation and Air Quality, are reviewed and funding levels determined. Projected funds remaining are than designated for expansion of the system.

Priorities developed by the Regions as well as recommendations from Division Heads and Staff are consolidated into a draft SHIP.

The draft SHIP is advertised for approximately 30 days for opportunity for public comment.

The Commission reviews public comment, takes action if considered appropriate, and approves the final STIP for submittal to the Federal Highway Administration and Federal Transit Authority for approval of federal-aid funding.

## **METROPOLITAN PLANNING ORGANIZATIONS**

M.P.O.'s have the responsibility for preparing and approving **Transportation Improvement Programs** for their respective urbanized areas. Specific factors which must be considered in their long range planning and TIP development are mandated by the federal requirements under ISTEA.

For detailed information about the urban planning process, the reader is referred to the TIP's prepared by the Wasatch Front Regional Council for the Salt Lake-Ogden Urbanized Area. the Mountainland Association of Governments for the Provo-Orem Urbanized Area, and the Cache Metropolitan Planning Organization for the Logan Urbanized Area.

### LOCAL-RURAL AND SMALL-URBAN

The ISTEA requires that "project selection for areas of less than 50,000 population (excluding projects undertaken on the National Highway System and pursuant to the Bridge and Interstate Maintenance programs) be selected by the State in

<span id="page-7-0"></span>cooperation with the effected local officials".

The Utah Department of Transportation in cooperation with local government officials represented by the Joint Highway Committee (JHC) has developed a policy and procedure to implement a long-range planning process through which needs are identified and prioritized in Local Rural and Small Urban areas. The JHC is a 30 member committee selected jointly by the Association of Counties and the League of Cities and Towns.

### OTHER PROVISIONS OF ISTEA

### **Single Occupancy Vehicles**

"For transportation management areas classified as non-attainment for ozone or carbon monoxide pursuant to the Clean Air Act, Federal funds may not be programmed in such area for any highway project that will result in a significant increase in carrying capacity for single occupancy vehicles unless the project is part of an approved congestion management system.

This provision of the ISTEA has been addressed as part of WFRC's and

**MAG's TIPs under Congestion** Management. The reader is referred to those documents for details.

### **Transportation Control Measures**

**Transportation Control Measures** required by the State Implementation Program have been addressed by the WFRC and MAG in their TIPs. Please refer to those documents for specific details.

## **HIGHWAY FUNDING**

The Fiscal 1997 - 2001 Statewide **Transportation Improvement Program** was developed on the basis of current fund balances and projected 1997, 1998, and 1999 Federal-aid funding. It also considers current State fund balances and projected State Revenues for each of the three years of the short range element of the STIP.

Funds will be reserved to assure implementation of Transportation Control Measures as required by the State Implementation Plan and as detailed in the Transportation Improvement Programs approved by the Wasatch Front Regional Council and the Mountainland Association of Governments.

## **HIGHWAY FUNDING SOURCES**

Interstate Maintenance (IM) - Funds used for resurfacing, restoration, and rehabilitation of the Interstate Highway System.

These funds cannot be used to provide new capacity to the system, nor for construction of new facilities such as rest areas, ports of entry, etc.

National Highway System (NHS) - A system of highways considered most important to interstate travel, national defense, connection with other modes of transportation, and are essential to international commerce. The system includes the current interstate highways and much of the old primary system.

## **Surface Transportation Program (STP)**

- These funds may be spent on any road that is functionally classified as collector or higher. The funds may be used on projects ranging from new construction to resurfacing, and may also be used for transit projects.

Fifty percent of the funds are allocated to urban and rural areas of the state based on population. Thirty percent can be used in any area of the state at the discretion of the Utah

<span id="page-8-0"></span>Transportation Commission. Of the remaining 20 percent of the funds, ten percent must be spent on highway safety projects and ten percent must be spent on **Transportation Enhancement projects.** Safety projects include Hazard Elimination, Railroad Crossing, and **Railroad Protective Devices.** 

The Transportation Enhancement Program has been of particular interest to the general public and users of non-traditional transportation related facilities. The Utah **Transportation Commission** established the Enhancements Advisory Committee for the purpose of recommending policy and programs to bring about the implementation and operation of the Enhancement program. As 1997 is the last year of funding under ISTEA, the Committee has been released until future funding of the program is assured.

### **Congestion Management/Air Quality**

(CMAQ) - These funds are for projects which can be proven to reduce traffic congestion and/or improve air quality in non-attainment areas. Projects such as park and ride lots, signal coordination, and ride-sharing qualify for these funds. CMAQ funds are programmed by the M.P.O.'s in

cooperation with UDOT. **Bridge Replacement (BR) - These** 

funds are for the replacement or rehabilitation of substandard bridges both on and off the federal system. Bridges must have a span of 20 feet and must be listed on the Federal Register with a sufficiency rating of 80 or less for rehabilitation and 50 or less for replacement.

### **Demonstration (Demo) -**

Congressionally authorized funds designated for construction of specified projects.

**State Funding Sources - The state** makes funds available from several sources for highway and bridge construction. Sources include motor fuel taxes, special fuel taxes, vehicle registration fees, and drivers license fees. Seventy-five percent of these fees are kept by the UDOT for construction and maintenance on state highways. The remaining 25 percent are made available to the cities and counties for local road use.

In addition, general fund monies have been appropriated by the Legislature for construction of the Bangerter Highway, and reconstruction of 1-15 and peripheral roads in Salt Lake Co.

### **TRANSIT FUNDING**

The Utah Transit Authority (UTA) is the primary provider of public transit service in Utah. UTA, in cooperation with the Wasatch Front Regional Council, the Mountainland Association of Governments, and the Cache Metropolitan Planning Organization, develops programs of transit service and facility improvements to enable them to meet the goals of their Strategic Plan.

WFRC, MAG, and CMPO have, in their TIP's, provided detailed descriptions and financial analysis of the Transit Development Programs as they relate to the three urbanized areas. The reader is referred to those documents for details.

Funding analysis for the Section 5310 Elderly and Handicapped Program and the Section 5311 Small Urban and **Rural Transportation Assistance** Program is included on the project listing.

### **TRANSIT FUNDING SOURCES**

FTA Section 5307 Program - This program provides discretionary funding for capital improvement projects such as purchase of buses or

construction and operation of operating and maintenance facilities. The Utah Transit Authority applies directly to FTA to receive approval for these funds. Funds are distributed nation wide on a needs basis.

FTA Section 5309 Program - This program provides a block grant to local transit agencies to provide capital and operating assistance. Funds may also be used to support planning activities. As with Section

5307 funds, UTA must apply directly to FTA for approval of these projects.

FTA Section 5310 Program - This program provides funding to private non-profit agencies for capital improvements for the provision of transportation service to elderly and handicapped persons. The Utah Department of Transportation has established a committee to review the projects submitted to use these

funds. UDOT applies to FTA for approval of projects.

FTA Section 5311 Program - This program provides funding to enhance the access of people in non-urbanized areas to health care, shopping, education, employment, public services and recreation and to assist in the maintenance, development. improvement, and use of public transportation systems in rural and small urban areas.

### STATEWIDE TRANSPORTATION IMPROVEMENT PROGRAM PROJECT LISTING

### **Other Than Transit Projects** (Listed by District, Approved Fiscal Year, and Route No.)

<span id="page-10-0"></span>Priority for expenditure of funds is by year as shown in the following project listing. Changes in priority must be approved by the Utah Department of Transportation. Priority changes for projects in the urbanized areas must be approved by the Metropolitan Planning Organization and the Utah Department of Transportation.

Federal-aid funds for preliminary engineering can be obligated for projects in any of the first three years of the program without additional approval of the Utah State Transportation Commission or the Metropolitan Planning Organizations.

## Notice!

The Utah Department of Transportation has undertaken the reconstruction of Interstate 15 from 10800 South to 500 North in Salt Lake County including peripheral roads in the north-south corridor. While the Utah Legislature has given endorsement to the project, total funding is not yet committed.

Projects listed in fiscal years 1996 and 1997 have been funded through legislative appropriation, and are shown as "State General Funds" and "Centennial Funds" in the Fund Source column.

Projects in fiscal years 1998 and 1999 shown as "Centennial/Fed.-Aid Advance Const." are projects UDOT is reasonably certain will receive State Legislative funding; and, could be converted to Federal-aid funding if it becomes available.

Projects in fiscal years 1998 and 1999 shown as "Centennial-Not yet Appropriated" are projects needed for UDOT to remain on track under the Design-Build concept for completion in 2001. Funding has not been identified and will need to be addressed by the Legislature.

#### PROPOSED DRAFT COPY FOR PUBLIC COMMENT

SORTED BY REGION, FISCAL YEAR, AND ROUTE NUMBER

<span id="page-11-0"></span>

|                           | I RT.      | PROJECT               |                                                                  |                          | BEG.      |                                                  | TOTAL EST |                                    | MAP             |
|---------------------------|------------|-----------------------|------------------------------------------------------------------|--------------------------|-----------|--------------------------------------------------|-----------|------------------------------------|-----------------|
| <b>COUNTY</b>             | #          | <b>NUMBER</b>         | PROJECT LOCATION                                                 | <b>ILENGTH</b>           | <b>RP</b> | PROJECT CONCEPT                                  | COST      | <b>FUND SOURCE</b>                 | REF#            |
| <b>REGION 1 - FY 1996</b> |            |                       |                                                                  |                          |           |                                                  |           |                                    |                 |
| <b>BOX ELDER</b>          |            | 13 BRF-0013(11)3      | 500 WEST CONNECTOR OVERPASS IN BRIGHAM CITY                      | 0.0                      | 3.2       | <b>BRIDGE REPLACEMENT A-326</b>                  |           | 1.300.000 BRIDGE ON SYSTEM - STATE |                 |
| CACHE                     |            | 30 STP-0030(12)115    | PARK AND RIDE NEAR 1200 WEST                                     | 0.0                      | 0.0       | CONSTRUCT NEW PARK AND RIDE LOT                  |           | 500,000 LOGAN URBAN AREA           |                 |
| <b>WEBER</b>              |            | 39 BRF-0039(3)13      | OGDEN RIVER BRIDGE WEST OF PINEVIEW DAM                          | 0.0                      | 13.3      | <b>BRIDGE REPLACEMENT D-440</b>                  |           | 820,000 BRIDGE ON SYSTEM - STATE   |                 |
| DAVIS                     |            | 89 HDP-9124(002)      | MOUNTAIN ROAD, I-15 TO HARRISON BOULEVARD                        | 12.3                     | 334.7     | <b>PRELIMINARY ENGINEERING &amp; RIGHT OF WA</b> |           | 500,000 DEMONSTRATION              |                 |
| <b>CACHE</b>              |            | 89 STP-0089(22)373    | UTAH STATE UNIVERSITY PEDESTRIAN UNDERPASS                       | 0.0                      | 0.0       | <b>I OVER SR-89 BETWEEN PARKING LOT AND C</b>    |           | 500,000 ENHANCEMENTS               |                 |
| <b>CACHE</b>              |            | 89 MH-BRF-0089(25)386 | 2 BRIDGES AND APPROACHES IN LOGAN CANYON                         | 3.0                      | 386.0     | BRIDGE REPLACEMENT D288 D289                     |           | 2,600,000 NATIONAL HIGHWAY SYSTEM  | $\cdot$ 7       |
| CACHE                     |            | 89 MH-BRF-0089(25)386 | <b>2 BRIDGES AND APPROACHES IN LOGAN CANYON</b>                  | 3.0                      | 386.0     | <b>BRIDGE REPLACEMENT D288 D289</b>              | 900.000   | <b>BRIDGE ON SYSTEM - STATE</b>    | $\cdot$ 7       |
| CACHE                     |            | 91 STP-0091(5)28      | INTERSECTION OF SR-91 AND SR-237 (HYDE PARK LANE)                | 0.0                      | 28.4      | <b>CONSTRUCT RIGHT &amp; LEFT TURN LANES</b>     | 245.000   | <b>LOGAN URBAN AREA</b>            |                 |
| CACHE                     |            | 91 STP-0091(7)19      | INTERSECTION OF SR-91 AND SR-101 IN WELLSVILLE                   | 0.0                      | 19.2      | <b>INTERSECTION MODIFICATIONS</b>                |           | 420,000 HAZARD ELIMINATION         | 9               |
| CACHE                     |            | 91 STP-0091(6)25      | INTERSECTION OF SR-91 AND PROVIDENCE LANE                        | 0.0                      | 25.3      | CONSTRUCT RIGHT TURN LANE                        | 86.000    | <b>ILOGAN URBAN AREA</b>           | 10 <sub>1</sub> |
| <b>WEBER</b>              |            | 97 STP-0097(3)2       | 5600 SOUTH AT 1900 WEST IN ROY                                   | 0.0                      | 2.0       | SAFETY IMPROVEMENTS                              |           | 250,000 HAZARD ELIMINATION         | 12              |
| <b>WEBER</b>              |            | 97 STP-0097(2)0       | 5600 SOUTH IN ROY: FROM 3500 WEST TO 1900 WEST                   | 2.0                      | 0.0       | RECONSTRUCTION & RAILROAD SEPARATIO              |           | 13,050,000 ANY AREA - STATEWIDE    | $^*11$          |
| <b>WEBER</b>              |            | 97 STP-0097(2)0       | 5600 SOUTH IN ROY: FROM 3500 WEST TO 1900 WEST                   | 2.0                      | 0.0       | RECONSTRUCTION & RAILROAD SEPARATIO              | 2.145.232 | <b>LOGDEN URBAN AREA</b>           | $^{\bullet}11$  |
| <b>WEBER</b>              |            | 104 STP-0104(1)2      | WILSON LANE (2100 SO.) AT 1100 WEST IN WEST HAVEN                | 0.0                      | 2.0       | <b>SAFETY IMPROVEMENTS</b>                       |           | 705,000 HAZARD ELIMINATION         | 13              |
| <b>WEBER</b>              |            | 108 STP-0108(5)12     | MIDLAND DRIVE AT 4000 SOUTH IN ROY                               | 0.0                      | 12.0      | <b>ISAFETY IMPROVEMENTS</b>                      |           | 400,000 HAZARD ELIMINATION         | 14              |
| CACHE                     |            | 288 STP-0288(4)1      | 700 NORTH AT 800 EAST IN LOGAN                                   | 0.0                      | 1.0       | <b>SAFETY IMPROVEMENTS</b>                       |           | 210,000 HAZARD ELIMINATION         | 16              |
| <b>BOX ELDER</b>          |            | 1112 BRO-1112(1)1     | BEAR RIVER BRIDGE EAST OF BEAR RIVER CITY                        | 0.0                      | 0.6       | BRIDGE REPLACEMENT 003055C1                      |           | 900.000 BRIDGE OFF SYSTEM - LOCAL  | 17              |
| <b>WEBER</b>              |            | 3368 STP-3368(1)0     | 1100 WEST: 2100 TO 1200 SOUTH IN WEBER COUNTY                    | 0.9                      | 0.2       | <b>RECONSTRUCTION</b>                            |           | 2.681.540 NON URBAN LOCAL          | 20              |
| <b>CACHE</b>              |            | LC05 STP-LC05(3)      | UNION PACIFIC INTERMODAL TRANSPORTATION CENTER/DEPO              | 0.0                      | 0.0       | LOGAN TRAIN DEPOT EXTERIOR, BIKE/PED P           |           | 609.700 ENHANCEMENTS               | 23              |
| <b>CACHE</b>              |            | $LOGISTP-LCO5(2)$     | 650 WEST 2600 SOUTH IN NIBLEY                                    | 0.0                      | 0.0       | <b>RAILROAD CROSSING IMPROVEMENTS</b>            |           | 135,000 RAILROAD CROSSINGS         | $\overline{22}$ |
| <b>MORGAN</b>             | LC29       | $STP-LC29(2)$         | I MOUNTAIN GREEN TRAPPER'S TRAIL                                 | 0.0                      | 0.0       | CONSTRUCT BIKE/PEDESTRIAN PATH                   |           | 130.065 ENHANCEMENTS               | 24              |
| <b>MORGAN</b>             |            | LC29 BRO-LC29(1)      | WEBER RIVER BRIDGE EAST OF MORGAN                                | 0.0                      | 0.0       | <b>BRIDGE REPLACEMENT 029002C1</b>               | 475,000   | <b>BRIDGE OFF SYSTEM - LOCAL</b>   | 25              |
| WEBER                     | ILC51      | ISTP-15-8(97)346      | BEAUTIFICATION OF 24TH ST. ENTRYWAY IN OGDEN                     | 0.0                      | 0.0       | LANDSCAPING. LIGHTING. BEAUTIFICATION            | 623.565   | <b>ENHANCEMENTS</b>                | 26              |
| <b>CACHE</b>              | l var      | STP-9999(132)         | REGIONAL RIDE SHARE PROGRAM                                      | 0.0                      | 0.0       | <b>RIDE SHARE PROGRAM</b>                        | 8.000     | <b>LOGAN URBAN AREA</b>            | 30              |
| <b>VAR</b>                | <b>VAR</b> |                       | <b>REGION 1 CONTINGENCY FUNDS</b>                                | $\overline{\phantom{a}}$ |           | <b>IMISC. ACTIONS BY REGION DIRECTOR</b>         |           | 750,000 STATE CONSTRUCTION         | 36              |
| <b>VAR</b>                | <b>VAR</b> |                       | <b>REGION 1 BLOCK GRANT</b>                                      |                          |           | I CONCEPT DEVELOPMENT                            |           | 110,000 STATE CONSTRUCTION         | 35              |
| WEB,DAV,CAC VAR           |            | SP-9999(334)          | 6 LOCATIONS ON SR-91, 104, 109, 126 & 192 IN REGION 1            | 0.0                      | 0.0       | <b>INEW TRAFFIC SIGNALS &amp; MODERNIZATION</b>  |           | 810,000 STATE TRAFFIC              | 34              |
| <b>WEBER</b>              | l var      | SP-9999(324)          | 7 LOCATIONS ON SR-39, 89, 91, 108, 126, 203, 204 & 237 IN REG. 1 | 0.0                      | 0.0       | LEFT TURN PHASING                                |           | 320,000 STATE TRAFFIC              | 27              |
| <b>WEBER</b>              | l var      | SP-9999(291)          | 6 LOCATIONS 0N SR-37, 79, 89, 108, 126 & 232 IN REGION 1         | 0.0                      | 0.0       | INEW TRAFFIC SIGNALS & MODERNIZATION             |           | 720,000 STATE TRAFFIC              | 33              |

#### PROPOSED DRAFT COPY FOR PUBLIC COMMENT

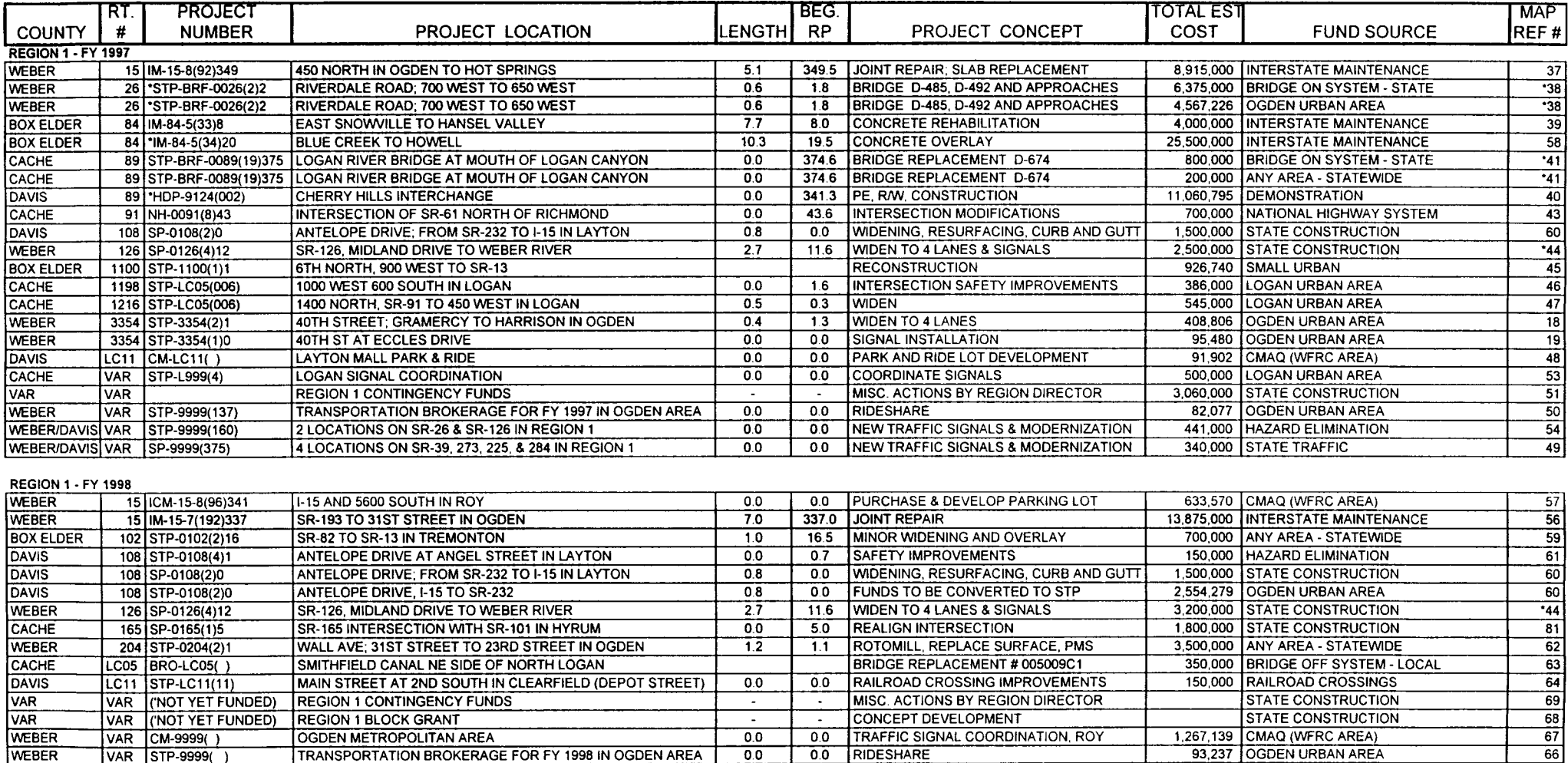

#### PROPOSED DRAFT COPY FOR PUBLIC COMMENT

SORTED BY REGION, FISCAL YEAR, AND ROUTE NUMBER

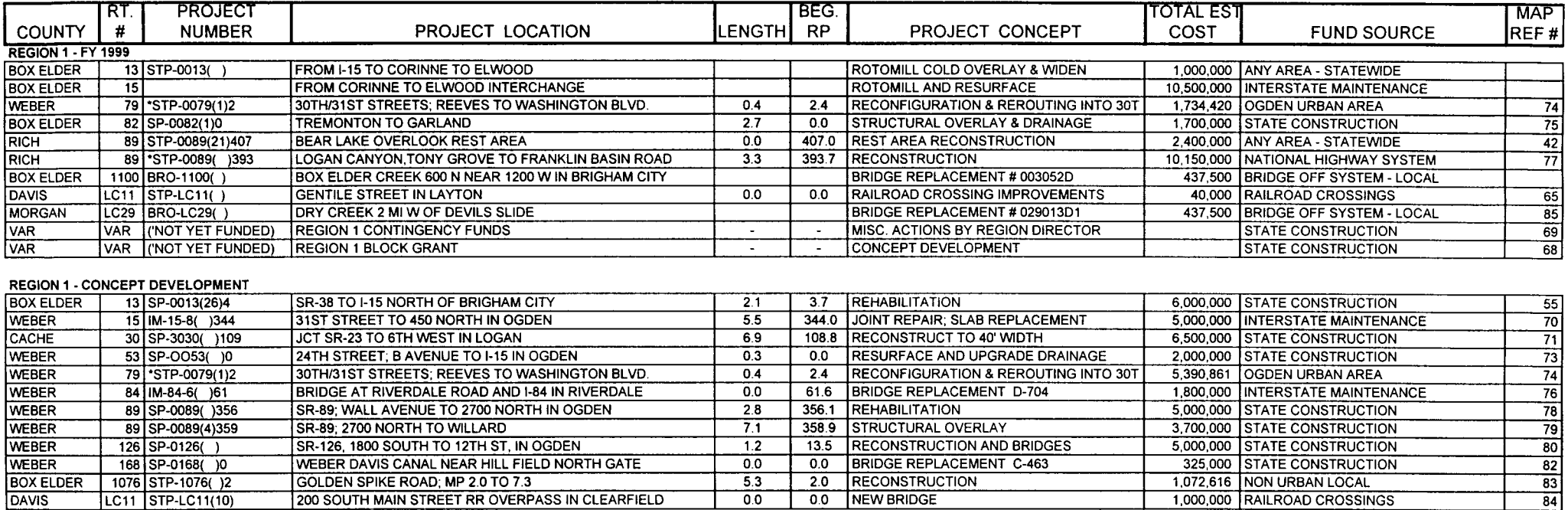

 $0.0$ 

 $0.0$ 

NEW BRIDGE

200 SOUTH MAIN STREET RR OVERPASS IN CLEARFIELD

 $\mathbf{A}$ 

DAVIS

LC11 STP-LC11(10)

1,000,000 RAILROAD CROSSINGS

#### PROPOSED DRAFT COPY FOR PUBLIC COMMENT

<span id="page-14-0"></span>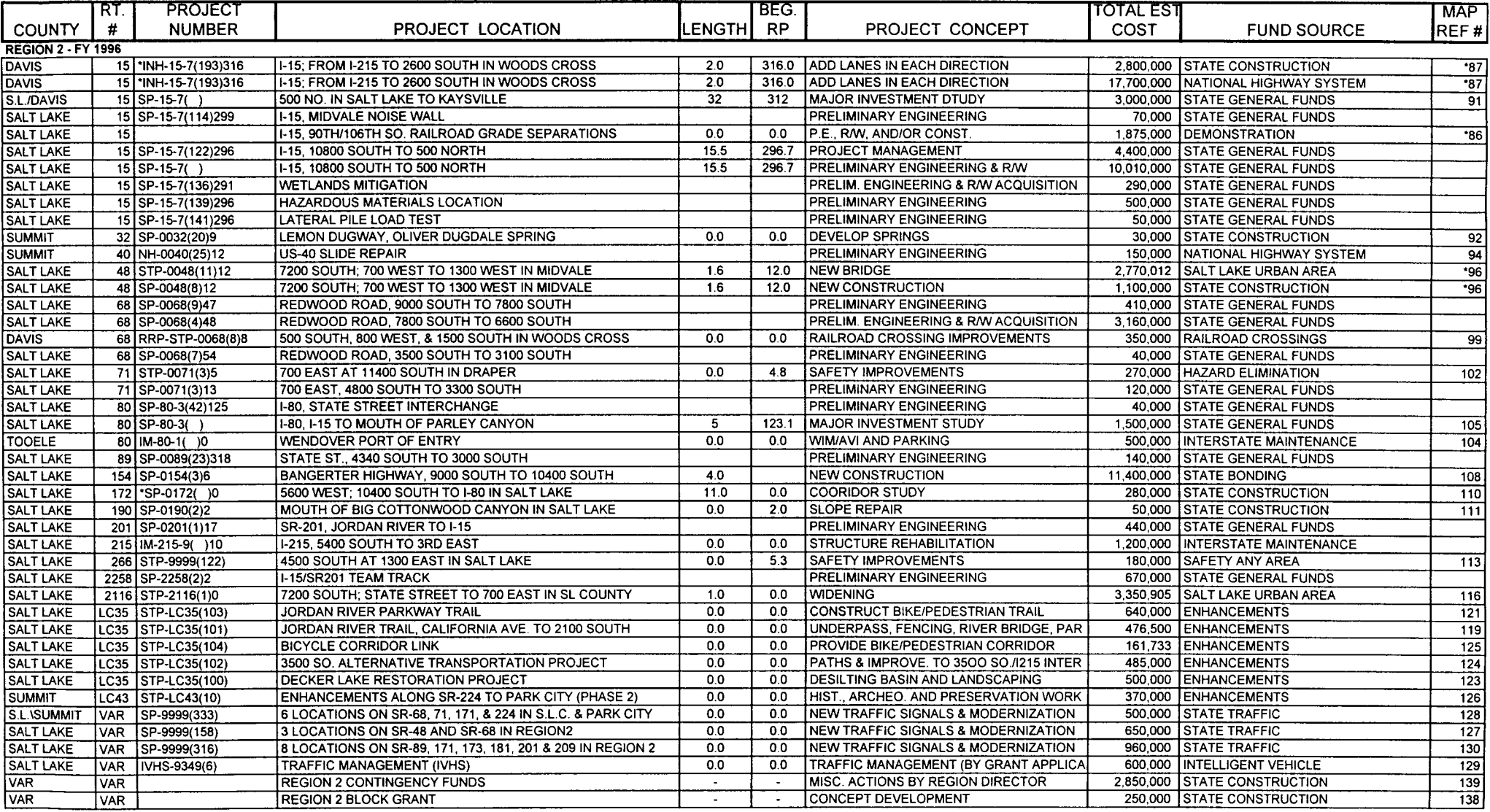

#### PROPOSED DRAFT COPY FOR PUBLIC COMMENT

SORTED BY REGION, FISCAL YEAR, AND ROUTE NUMBER

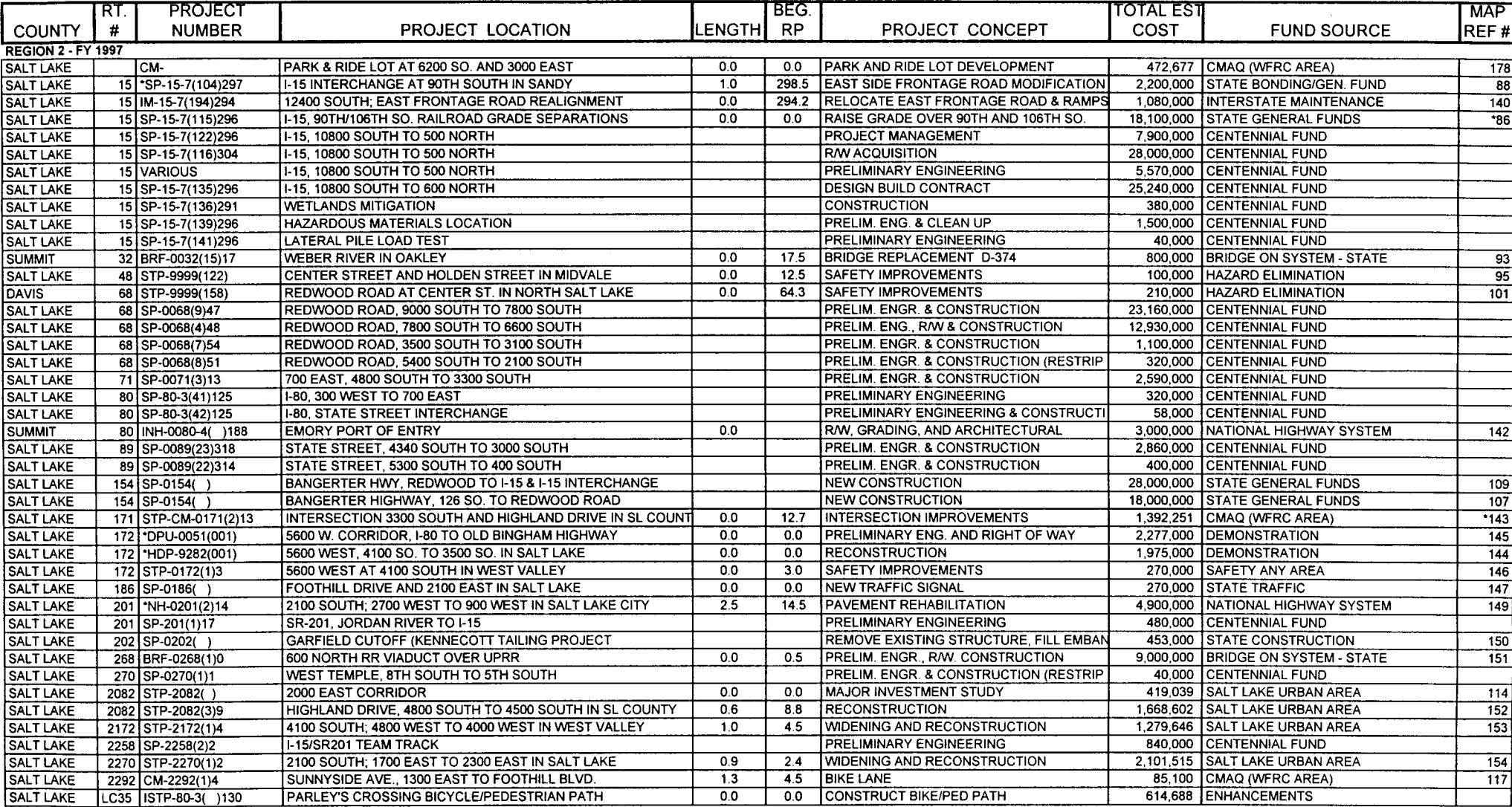

 $\ddot{\phantom{a}}$ 

#### PROPOSED DRAFT COPY FOR PUBLIC COMMENT

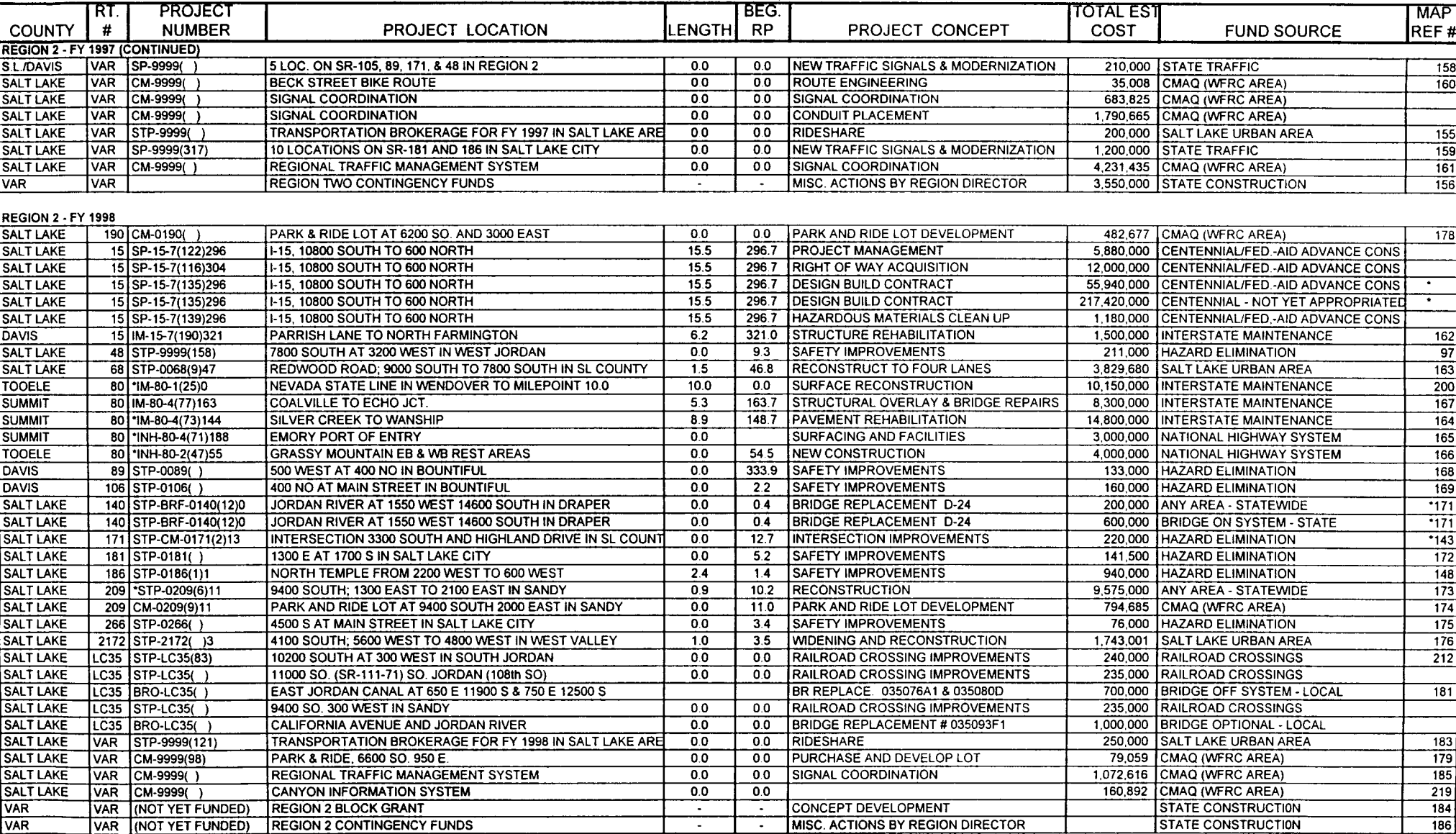

#### PROPOSED DRAFT COPY FOR PUBLIC COMMENT

SORTED BY REGION, FISCAL YEAR, AND ROUTE NUMBER

![](_page_17_Picture_21.jpeg)

 $\ddot{\phantom{1}}$ 

#### PROPOSED DRAFT COPY FOR PUBLIC COMMENT

![](_page_18_Picture_18.jpeg)

#### PROPOSED DRAFT COPY FOR PUBLIC COMMENT

SORTED BY REGION, FISCAL YEAR, AND ROUTE NUMBER

![](_page_19_Picture_21.jpeg)

<span id="page-19-0"></span> $\mathbf{r}$ 

#### PROPOSED DRAFT COPY FOR PUBLIC COMMENT

![](_page_20_Picture_18.jpeg)

#### PROPOSED DRAFT COPY FOR PUBLIC COMMENT

![](_page_21_Picture_22.jpeg)

![](_page_21_Picture_23.jpeg)

#### PROPOSED DRAFT COPY FOR PUBLIC COMMENT

SORTED BY REGION, FISCAL YEAR, AND ROUTE NUMBER

![](_page_22_Picture_21.jpeg)

 $\sim$ 

#### PROPOSED DRAFT COPY FOR PUBLIC COMMENT SORTED BY REGION, FISCAL YEAR, AND ROUTE NUMBER

![](_page_23_Picture_18.jpeg)

#### PROPOSED DRAFT COPY FOR PUBLIC COMMENT

![](_page_24_Picture_19.jpeg)

![](_page_24_Picture_20.jpeg)

#### PROPOSED DRAFT COPY FOR PUBLIC COMMENT

![](_page_25_Picture_18.jpeg)

#### PROPOSED DRAFT COPY FOR PUBLIC COMMENT

![](_page_26_Picture_20.jpeg)

<span id="page-26-0"></span>![](_page_26_Picture_21.jpeg)

#### STATEWIDE - FY 1997

![](_page_26_Picture_22.jpeg)

## TRANSIT DEVELOPMENT PROGRAM

<span id="page-27-0"></span>At the time of advertisement of this document for opportunity for public comment, the Mountainland Association of Governments (MAG) had not received their transit development program from the Utah Transit Authority. It is therefore not included in this draft STIP. The Transit Development Program for the MAG area will be advertised for public comment as an inclusion in the MAG Transportation Improvement Program. Individuals having and interest in the Transit Program are referred to that document which will be advertised in the near future.

# FY-1997 UTAH STATEWIDE TRANSPORTATION IMPROVEMENT PROGRAM

Proposed Federal-Aid Transit Improvement Program Salt Lake - Ogden Urbanized Area

<span id="page-28-0"></span>![](_page_28_Picture_12.jpeg)

![](_page_29_Picture_4.jpeg)

![](_page_30_Picture_5.jpeg)

![](_page_30_Picture_6.jpeg)

## <span id="page-31-0"></span>FY-1997 UTAH STATEWIDE TRANSPORTATION IMPROVEMENT PROGRAM

Federal-Aid Transit Improvement Program Logan Urbanized Area

![](_page_31_Picture_12.jpeg)

# UTAH STATEWIDE TRANSPORTATION IMPROVEMENT PROGRAM

## SECTION 5310 ELDERLY AND DISABLED TRANSPORTATION PROGRAM SECTION 5311 RURAL PUBLIC TRANSPORTATION PROGRAM

<span id="page-32-0"></span>![](_page_32_Picture_12.jpeg)